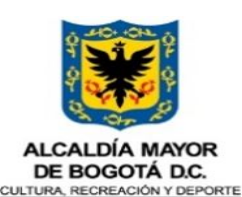

nstituto Distrital de las Arte

## GESTIÓN DE TECNOLOGÍAS DE LA INFORMACIÓN

Código: GTI-PD-03

Versión: 4

Fecha: 15-03-2024

# PROCEDIMIENTO ADMINISTRACIÓN CUENTAS DE USUARIO

Página: 1 de 12

0. HISTORICO DE CAMBIOS Versión Fecha de Emisión Cambios realizados 3 2023-12-29 Se requiere realizar ajuste en las políticas de operación, actividades y algunos puntos de control que estrategicamente se han definido desde el equipo. 3 2023-12-29 Se requiere realizar ajuste en las políticas de operación, actividades y algunos puntos de control que estrategicamente se han definido desde el equipo. 4 2024-03-15 Se requieren actualizar politicas, por ajuste en tiempos de vencimiento de usuario de red con ocación de la implementación de pandora al SSO 1. LIDER DE PROCESO: 1.1 OBJETIVO DEL PROCEDIMIENTO: Administrar y gestionar la autenticación de los usuarios para el acceso a los diferentes sistemas de información y recursos tecnológicos dispuestos para el desarrollo de las funciones y/o ac 1.2 ALCANCE DEL PROCEDIMIENTO: El procedimiento inicia con la solicitud de gestión de usuarios, presentada por el solicitante autorizado de cada unidad de gestión en la mesa de servicios de Tecnologías de la Información. C usuario acceder a diversos sistemas de información y recursos tecnológicos a través del canal previamente establecido para este procedimiento. 1.3 RESPONSABLES DEL PROCEDIMIENTO: 120 OFICINA ASESORA DE PLANEACION Y TECNOLOGÍAS DE LA INFORMACIÓN 2. GLOSARIO: - ANS (Acuerdo de niveles de servicio: Acuerdo documentado entre un proveedor de servicios TI y el usuario, en el que se especifican tanto los servicios requeridos como las condiciones y tiempos de atención a la solicitud. - CREDENCIALES DE AUTENTICACIÓN: corresponde al usuario y la contraseña asignados al usuario y/o contratista para ingresar a los sistemas de información, aplicativo o servicio informático. - CLAVE, CONTRASEÑA, PASSWORD: Es un método de autentificación que se utiliza para controlar el acceso a información, espacios o recursos TI. - ESCALAMIENTO: Es un traslado en el nivel de atención, a una solicitud TI, para su atención y solución. - GLPI: Herramienta que gestiona las incidencias o solicitudes de soporte de los usuarios de la entidad. Sus siglas, traducidas de francés a español, significan: Gestión Libre del Parque Informático. - INCIDENCIA: Es toda interrupción o reducción de la calidad no planificada del servicio.} - El enmascaramiento de datos: es un proceso de sustitución o eliminación de información confidencial de los datos antes de que se compartan con terceros o se utilicen para fines de prueba. - MESA DE SERVICIOS TI: Punto único de contacto dentro de la organización, para la atención de las solicitudes de los usuarios a nivel TI. - PLATAFORMA TECNOLÓGICA: Un conjunto de estándares, herramientas de hardware y software que apoyan el desarrollo de los procesos administrativos y misionales de la entidad. - REQUERIMIENTO: Es una solicitud de soporte TI, sin que haya algún evento que esté interrumpiendo el servicio o reducción en la calidad de dicho servicio. . ROLES: Es una colección de permisos definida para todo el sistema que se puede asignar a usuarios específicos en contextos específicos. La combinación de roles y contexto definen la habilidad de un usuario específico par

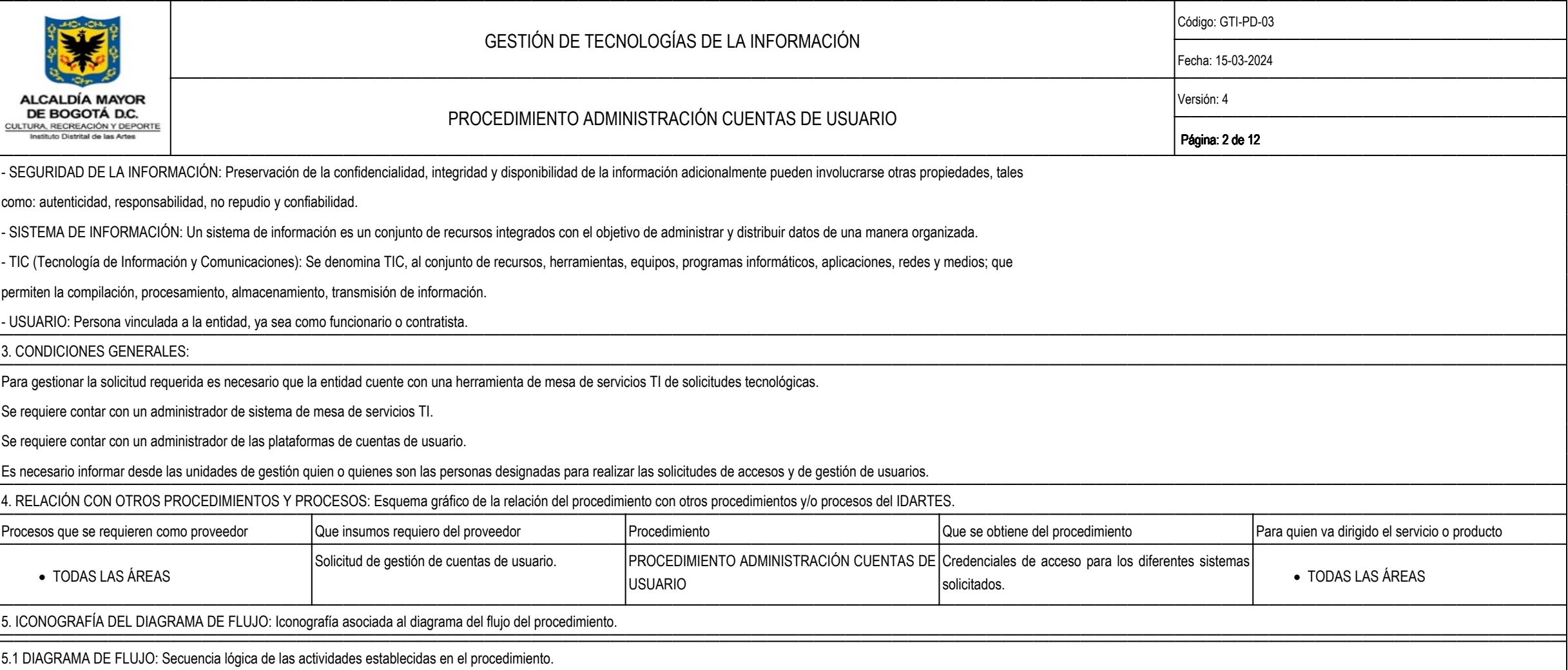

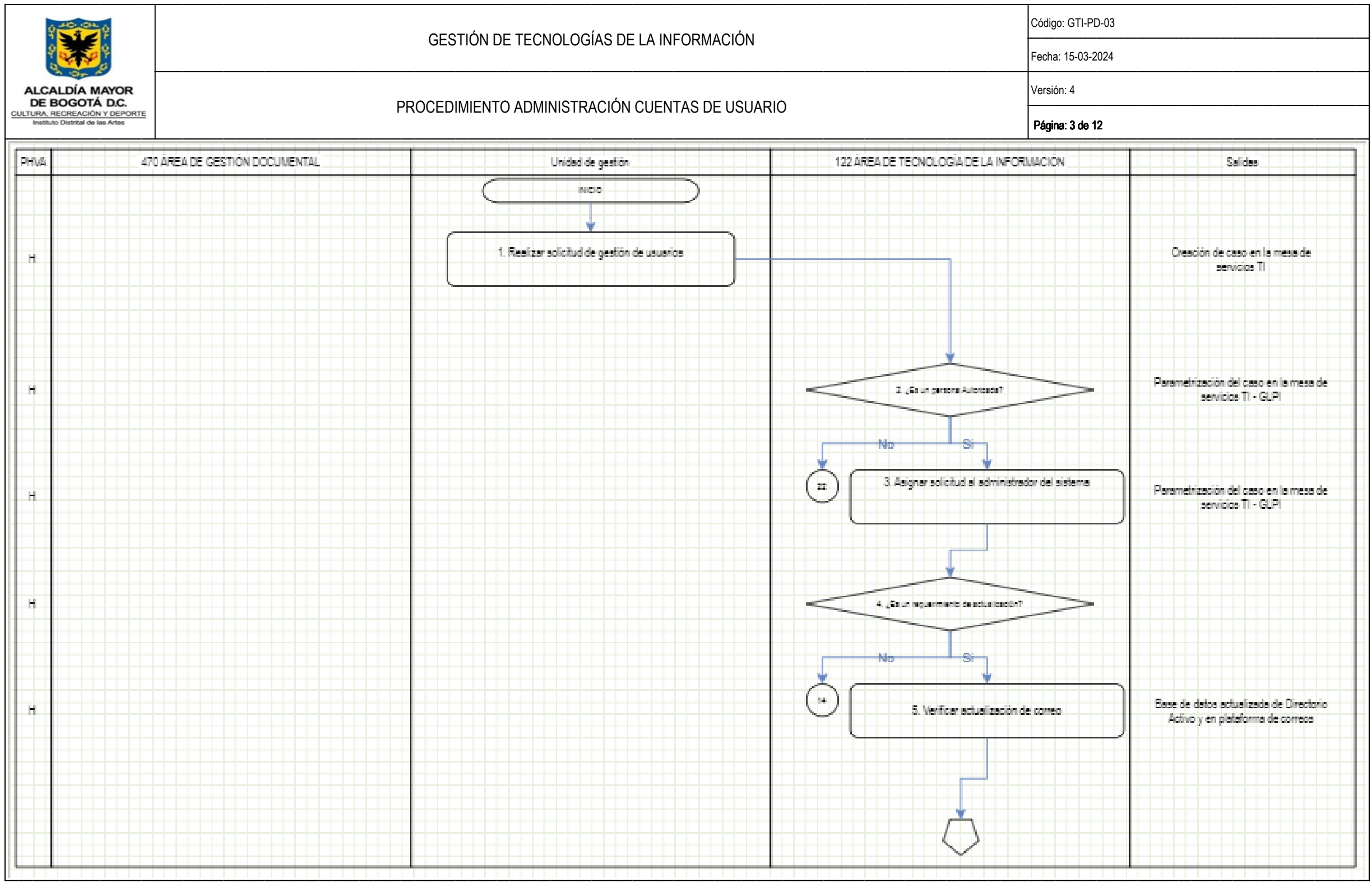

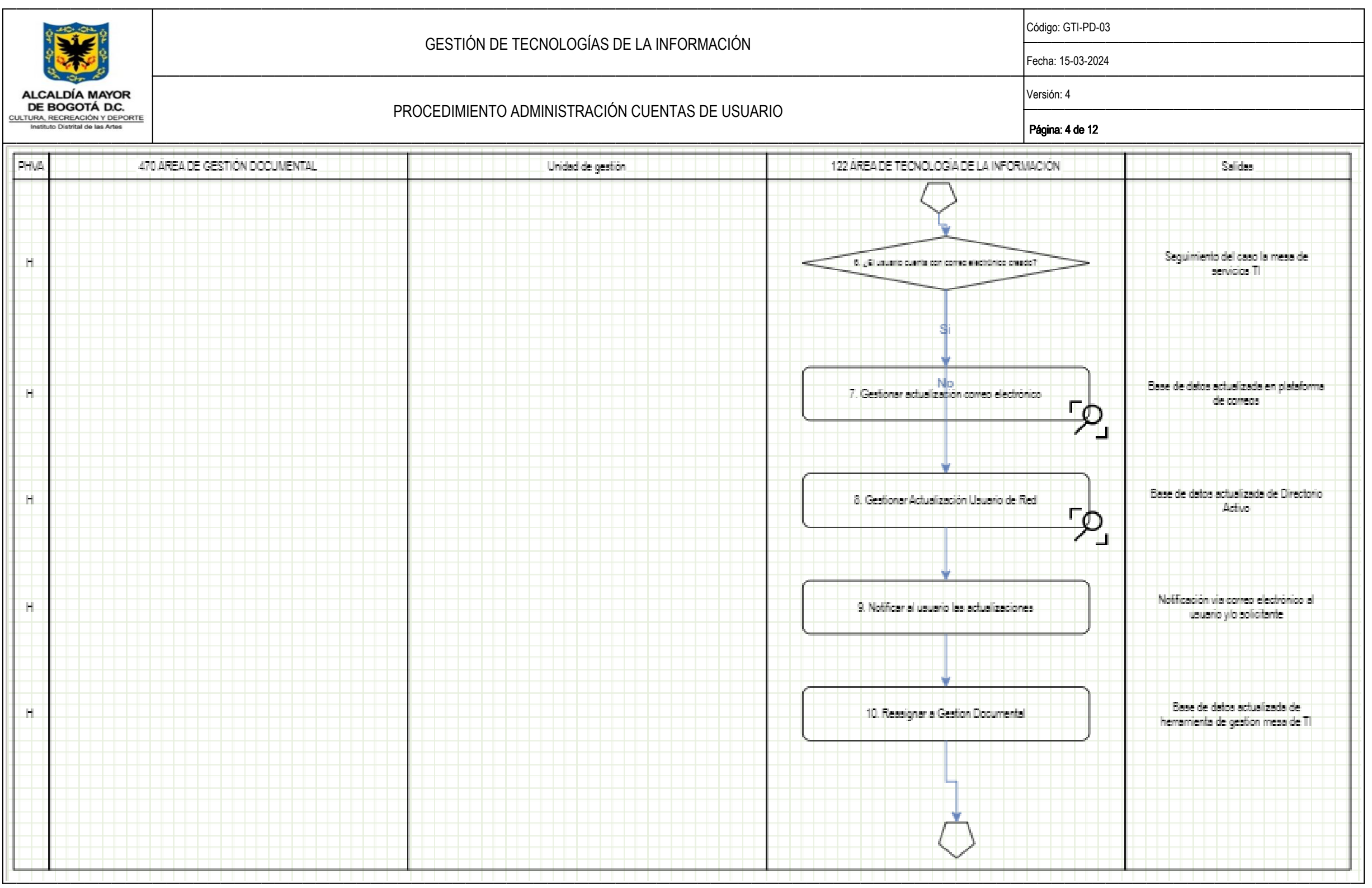

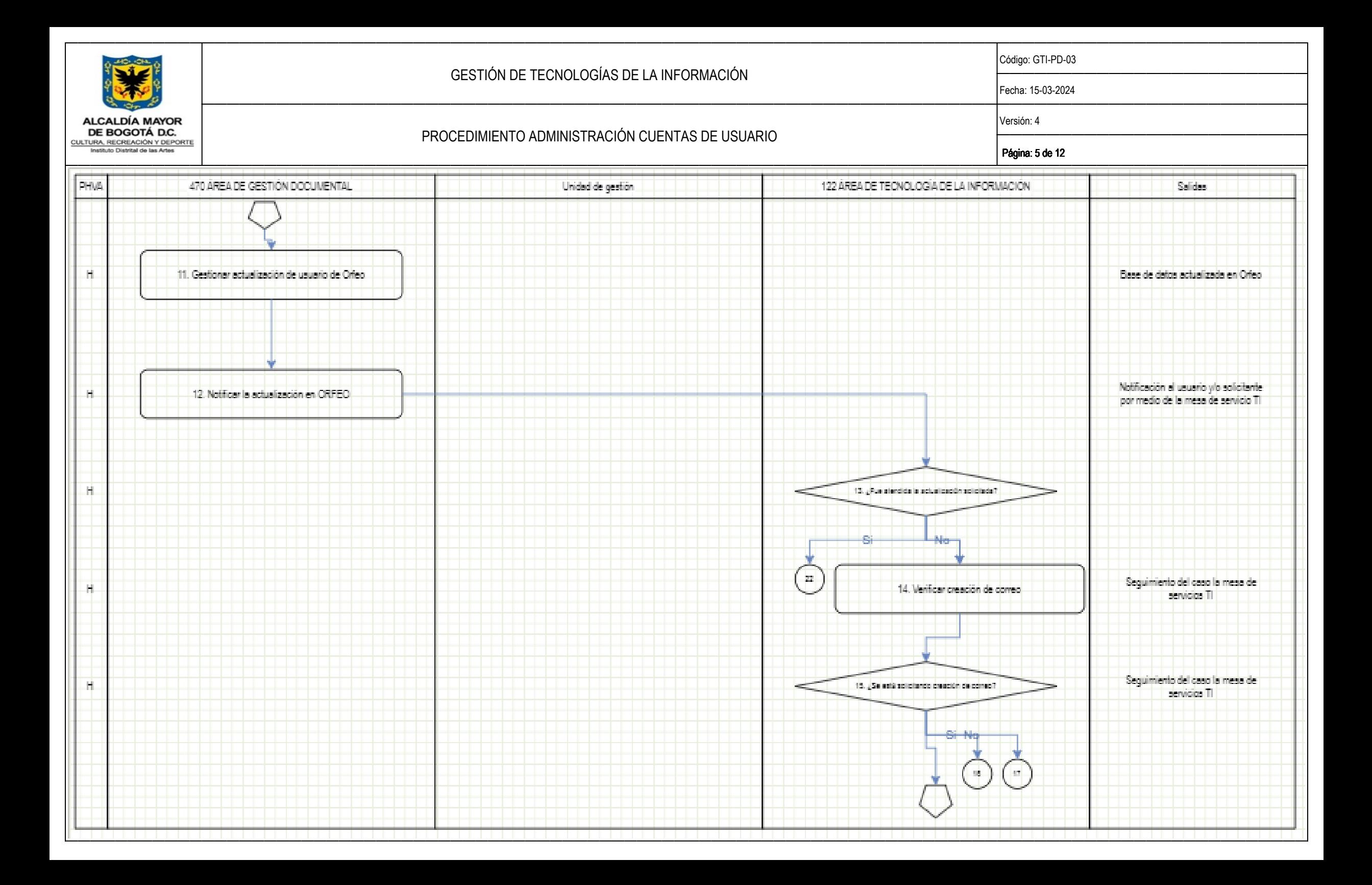

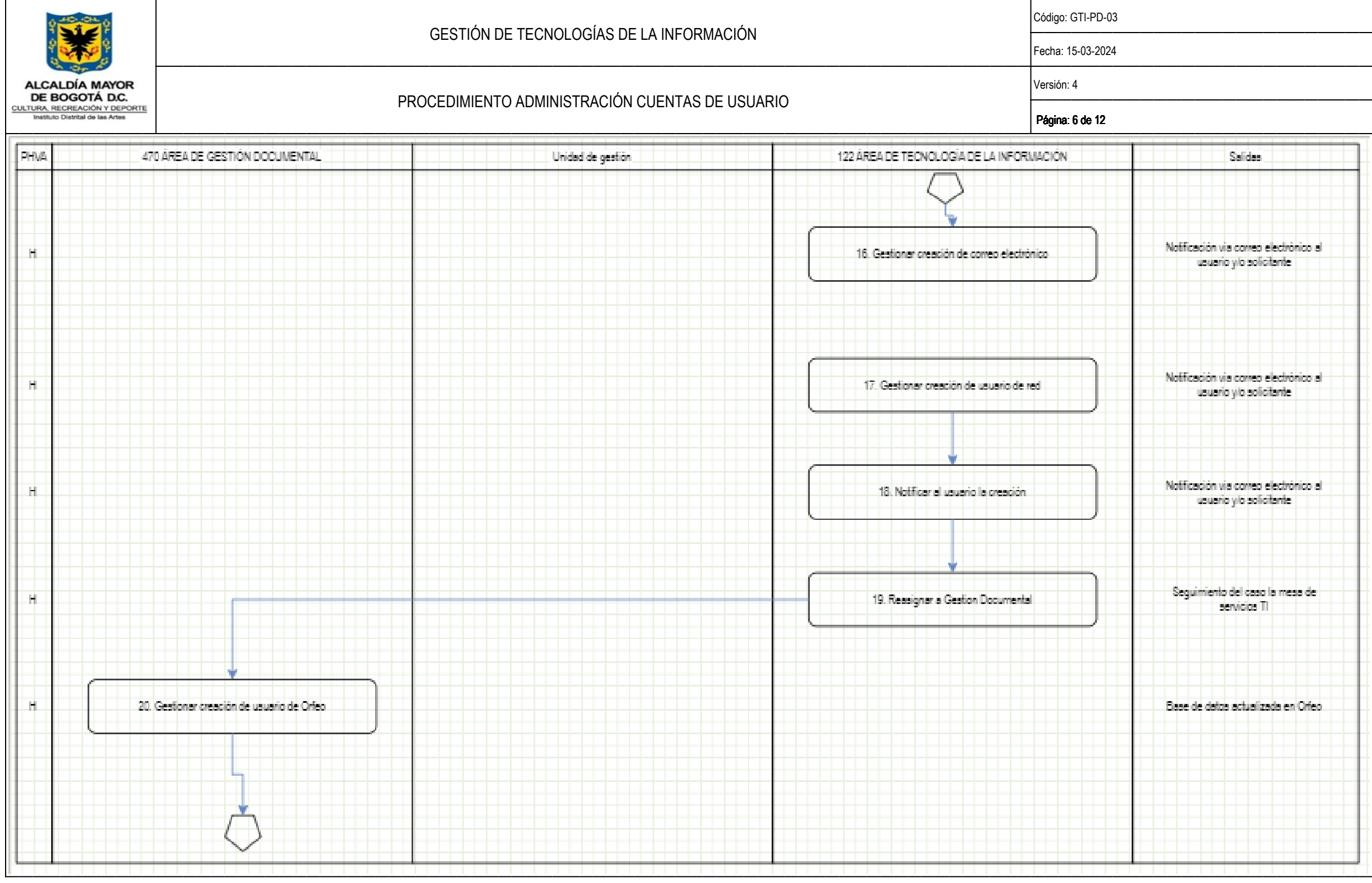

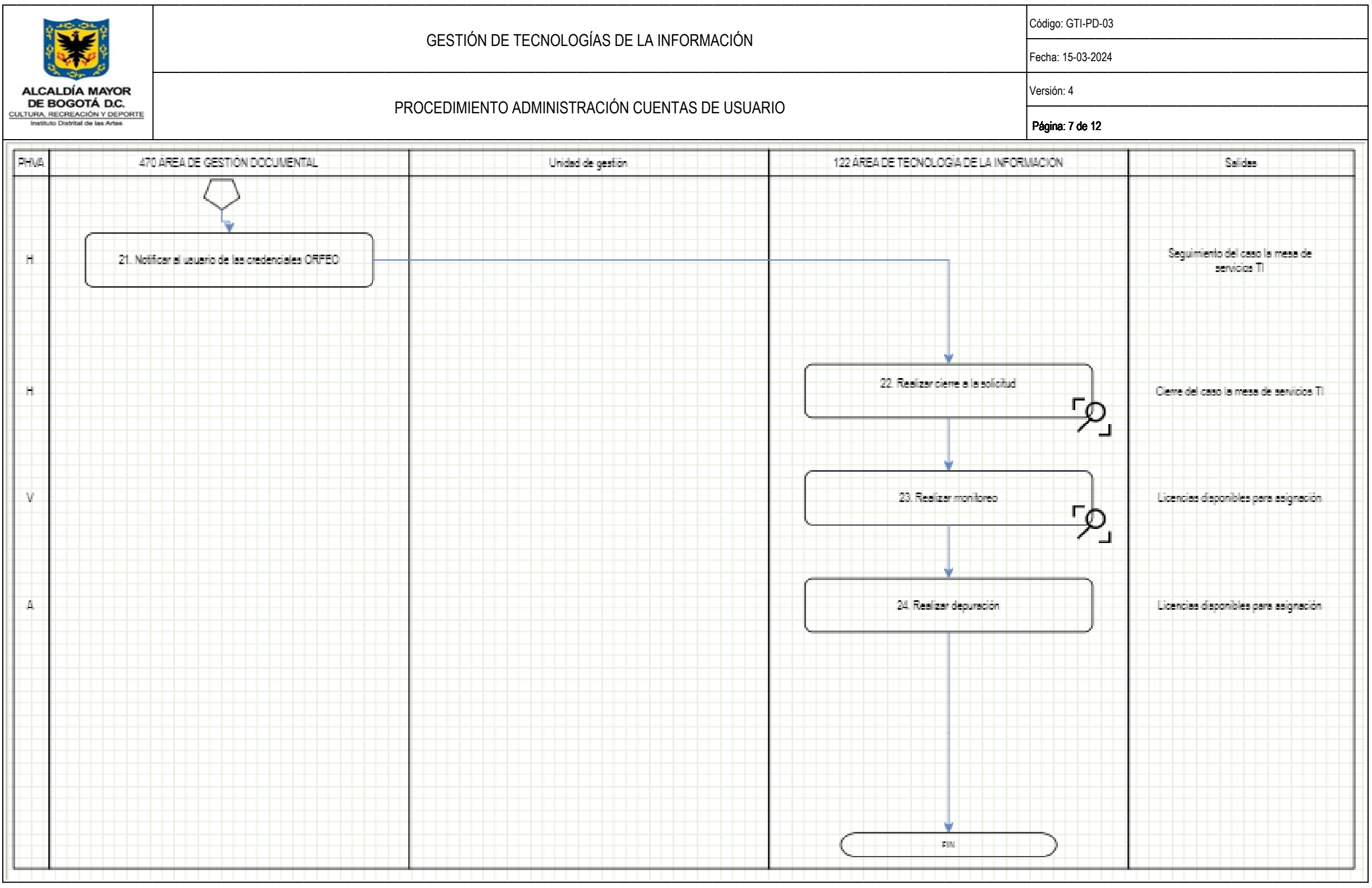

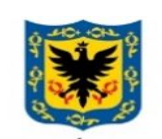

# GESTIÓN DE TECNOLOGÍAS DE LA INFORMACIÓN

Código: GTI-PD-03

Fecha: 15-03-2024

Versión: 4

 $\begin{array}{c} \textbf{ALCALDÍA MAYOR} \\ \textbf{DE BOGOTA DC} \\ \underline{\text{CULTURA, RECREACION Y DEPORTE}} \\ \text{Insthto Distributions} \end{array}$ 

# PROCEDIMIENTO ADMINISTRACIÓN CUENTAS DE USUARIO

Página: 8 de 12

5.2. DESCRIPCIÓN DE LAS ACTIVIDADES: Características específicas de las actividades del procedimiento.

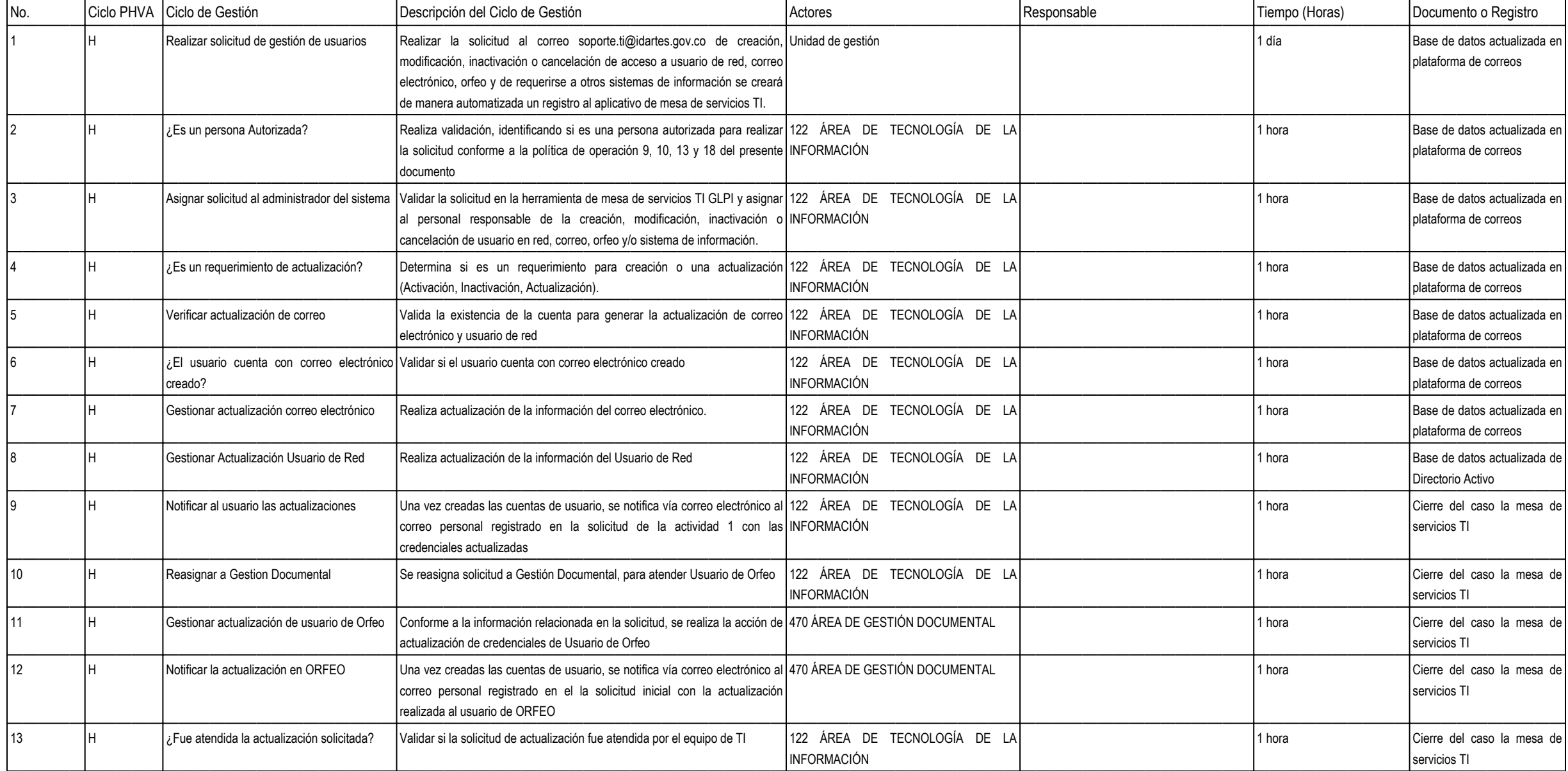

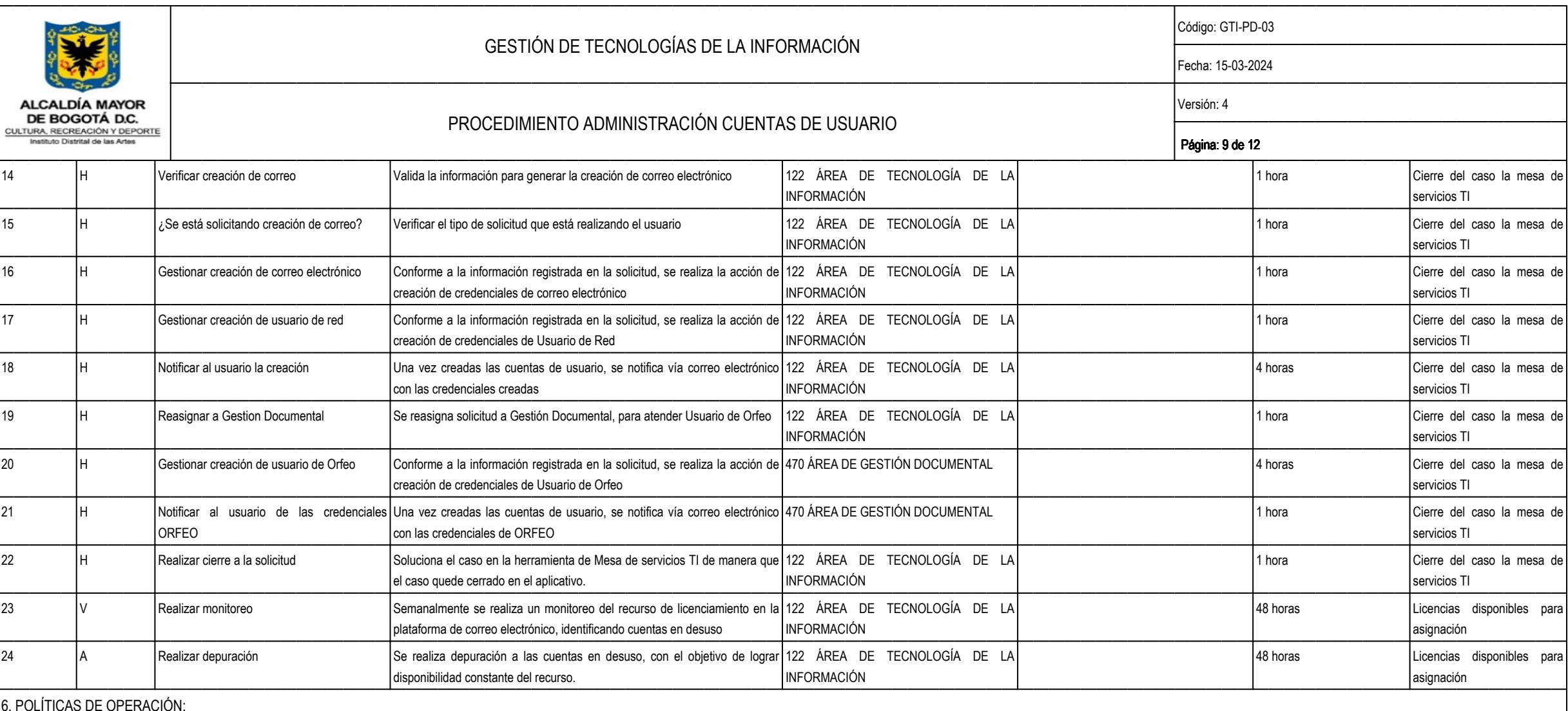

GENERALES

1. El usuario deberá aplicar todas las medidas a su alcance, para evitar el acceso de personal no autorizado, velando por la protección de la información de la entidad, acorde a lo establecido en la política de seguridad y

2. Los usuarios deben mantener controles de acceso efectivos, particularmente con el uso de contraseñas personales, únicamente para actividades y labores institucionales. Así mismo, notificar cualquier incidente de segurid de inicio de sesión.

3. Toda actividad de gestión de usuarios será registrada de forma automática por cada uno de los sistemas de información y plataformas tecnológicas en un archivo de registros (Logs).

4. Es responsabilidad de cada unidad de gestión, informar a la mesa de servicios TI, por medio de los canales establecidos, cualquier tipo de novedad que se presente sobre las cuentas de correo impersonal que requieran asi

5. Siempre que un usuario realice por primera vez la autenticación en algún equipo de cómputo vinculado a la red y al controlador de dominio del IDARTES, visualizará un mensaje de advertencia de seguridad, con recomendacio

6. Para brindar seguridad adicional en aplicaciones y para reducir la ventana de oportunidad de accesos no autorizados, se limitará un tiempo máximo de sesión de Windows de cinco minutos.

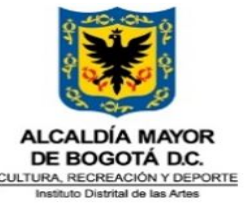

## GESTIÓN DE TECNOLOGÍAS DE LA INFORMACIÓN

Código: GTI-PD-03

Fecha: 15-03-2024

Versión: 4

## PROCEDIMIENTO ADMINISTRACIÓN CUENTAS DE USUARIO

Página: 10 de 12

7. Estructura de contraseñas de red. Al crear las credenciales, las contraseñas asignadas contendrán las siguientes características: Tendrán una longitud mínima de ocho (8) caracteres, no deberán incluir el nombre de usuar contraseñas, contar como mínimo con una letra mayúscula, con letras minúsculas, un número y un símbolo.

#### GESTIÓN DE CUENTAS

8. Toda solicitud de gestión de usuarios se atenderá a través de la herramienta de mesa de servicio TI – GLPI, la cual deberá ser remitida al correo electrónico soporte.ti@idartes.gov.co.

9. Para el caso de funcionarios de planta, será el área de Talento Humano quien realice la solicitud, adjuntando la resolución del nombramiento y debe indicar las plataformas, permisos y/o roles requeridos a las que se des

10. Cuando se trate de contratistas o terceros, está la debe remitir el jefe de área, gerente, subdirector o la persona de la unidad de gestión que sea designada mediante comunicado al correo de mesa de servicios TI para e contratiempos debe indicar las plataformas, permisos y/o roles requeridos a las que se desea tener acceso con estas credenciales, adjuntando acta de inicio y el documento que soporte la vinculación contractual, cuya veraci responsabilidad del solicitante, esta debe contener los siguientes campos:

- Documento de identidad

- Nombre completo del contratista

- Número del documento de identidad

- Número de contrato vigente

- Dependencia a la que pertenece

- Fecha de inicio y de finalización del contrato

- Nombre del supervisor.

11. Para el caso de los contratistas, el acceso al sistema de información PANDORA y otros recursos tecnológicos a través del usuario de red, estará alineado a la fecha de vencimiento del contrato más cinco días hábiles. En del último informe de pago. Aplicarán algunas excepciones, como la señalada en la política de operación 21.

12. Para el caso de los contratistas, el vencimiento del acceso al correo electrónico, estará alineado a la fecha de vencimiento del contrato y /o firma del paz y salvo por parte de la Oficina Asesora de Planeación y Tecno como la señalada en la política de operación 21.

13. Para el caso de funcionarios, el vencimiento del acceso a los sistemas de información y recursos tecnológicos a través del usuario de red, lo determinará el área de Talento Humano mediante solicitud a la mesa de servic necesidad de cierre de la vigencia. La Oficina Asesora de Planeación y Tecnologías de la Información no será responsable, si desde Talento Humano no se recibe la información oportunamente.

14. Toda solicitud de credenciales que requiera permisos especiales para navegación, en recursos compartidos (Nas, Drive), VPN, sistemas de información etc., debe ser solicitada y autorizada por el jefe de dependencia, ger gestión que sea designada mediante comunicado al correo de mesa de servicios TI para esta función. Esta solicitud debe contener la justificación del requerimiento, usuarios, permisos, perfiles y/o roles requeridos, y la so desarrolla cada usuario, evitando acceso a módulos o permisos que no son necesarios.

15. La nemotecnia utilizada para definir las credenciales de usuario estará dada por el primer nombre, seguido por un punto (.) y su primer apellido. Si la cuenta ya existe, se agrega la letra inicial de su segundo apellid del segundo nombre de acuerdo al siguiente ejemplo: para "Cristian Darío López Rátiva": cristian.lopez de existir un usuario con ese usuario previamente se utilizará: cristian.lopezr, de existir un usuario con ese usuario secuencia hasta que ya no exista igualdad.

16. Todas las credenciales de acceso serán enviadas vía correo electrónico donde se incluirán los acuerdos definidos en la Política de seguridad y privacidad de la información; una vez el usuario haga uso de las mismas, se en desacuerdo con las mismas deberá manifestarlo a vuelta de correo a la misma cuenta remitente.

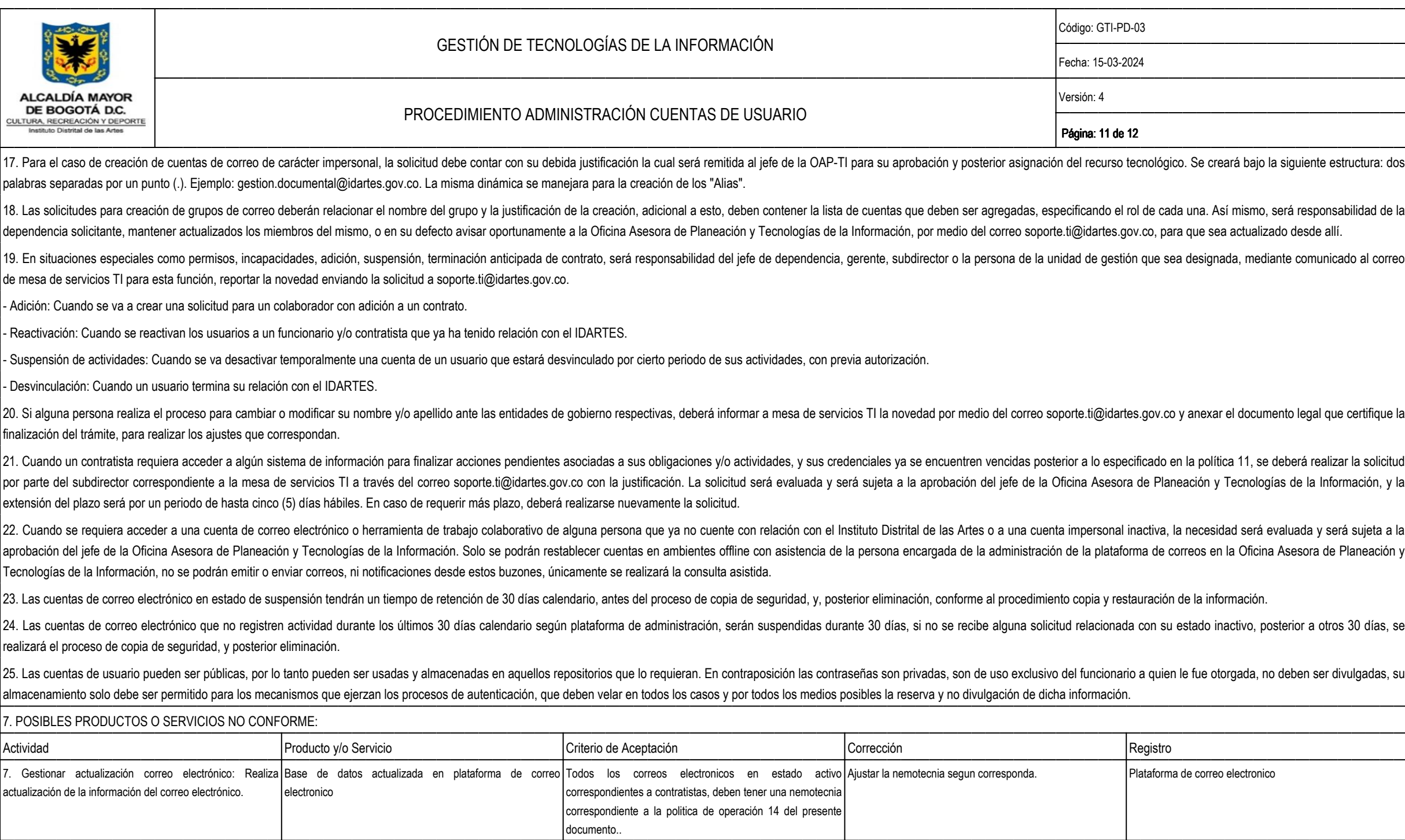

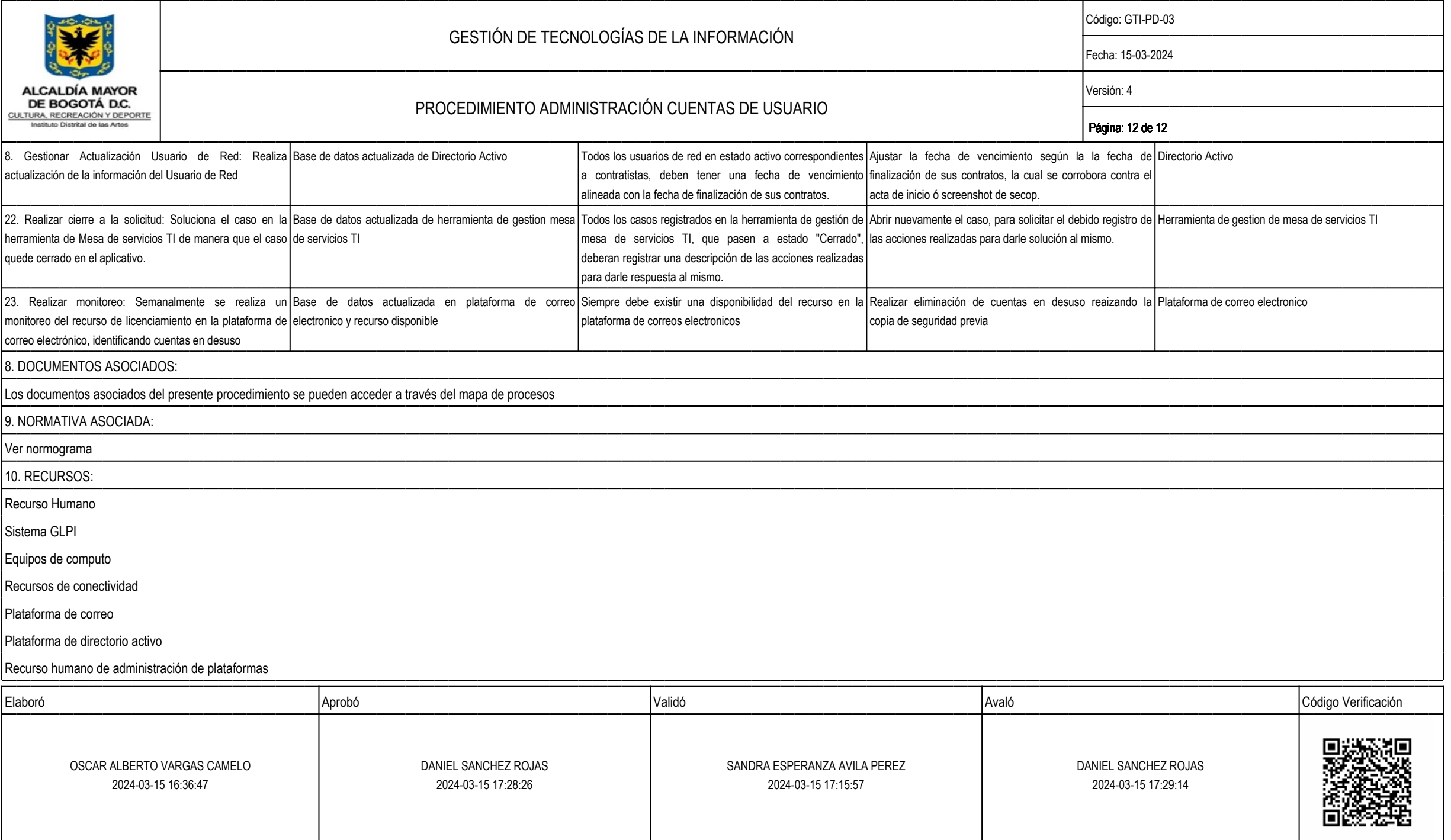